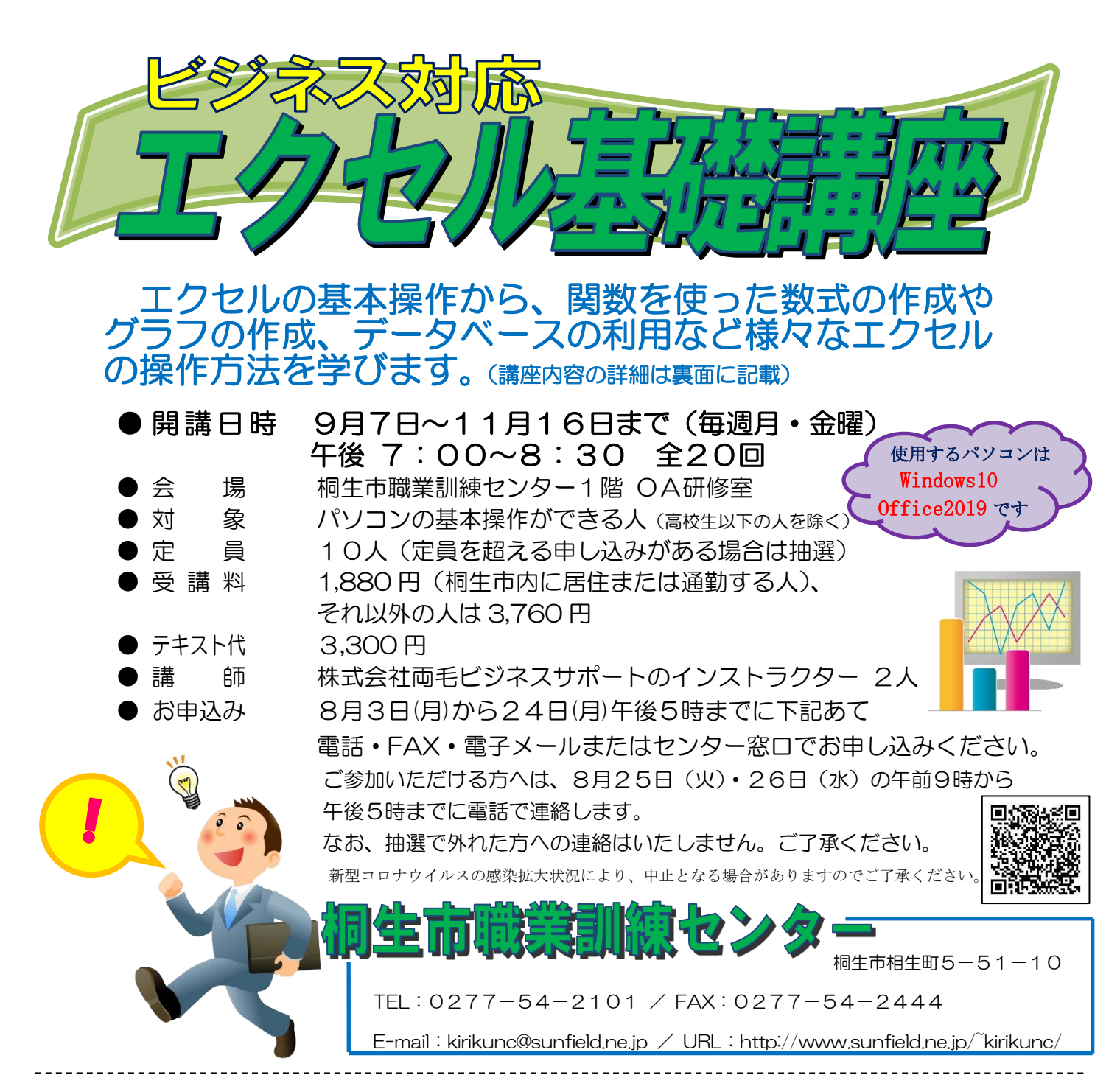

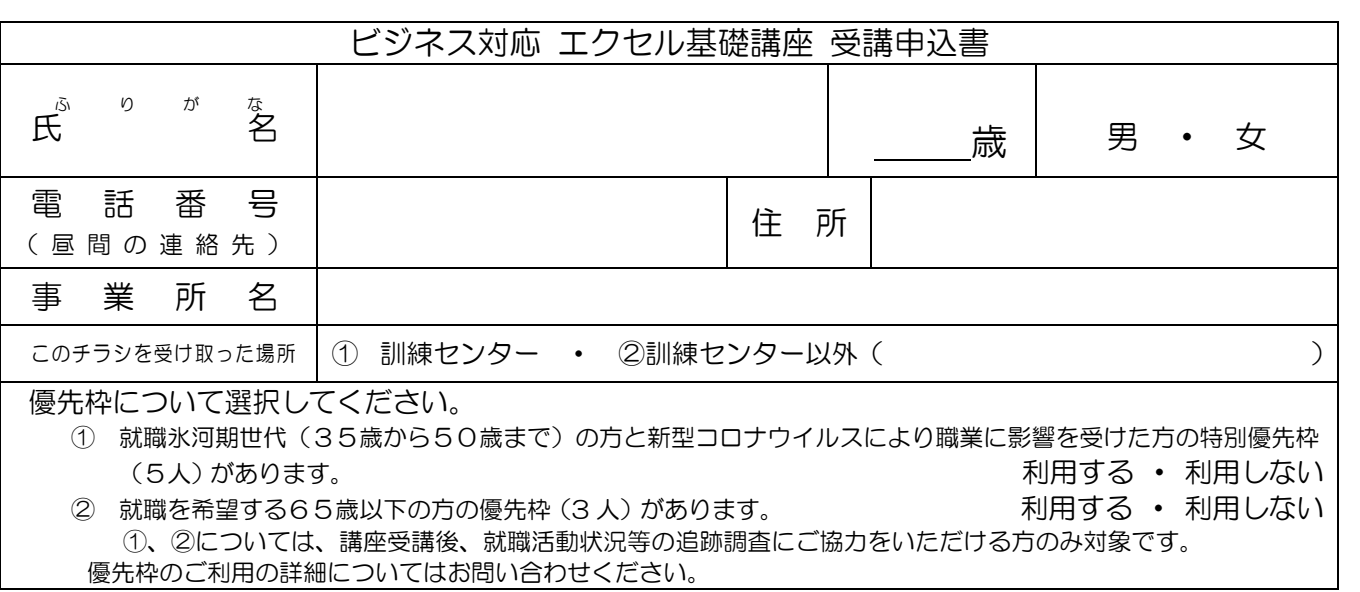

お申込みいただいた個人情報は、本センターの事業運営以外の目的には使用いたしません。

## 桐生市職業訓練センター パソコンスキルアップコース

## ビジネス対応エクセル基礎講座 スケジュール

9月7日(月)~11月16日(月) 午後7時00分~8時30分 全20日間

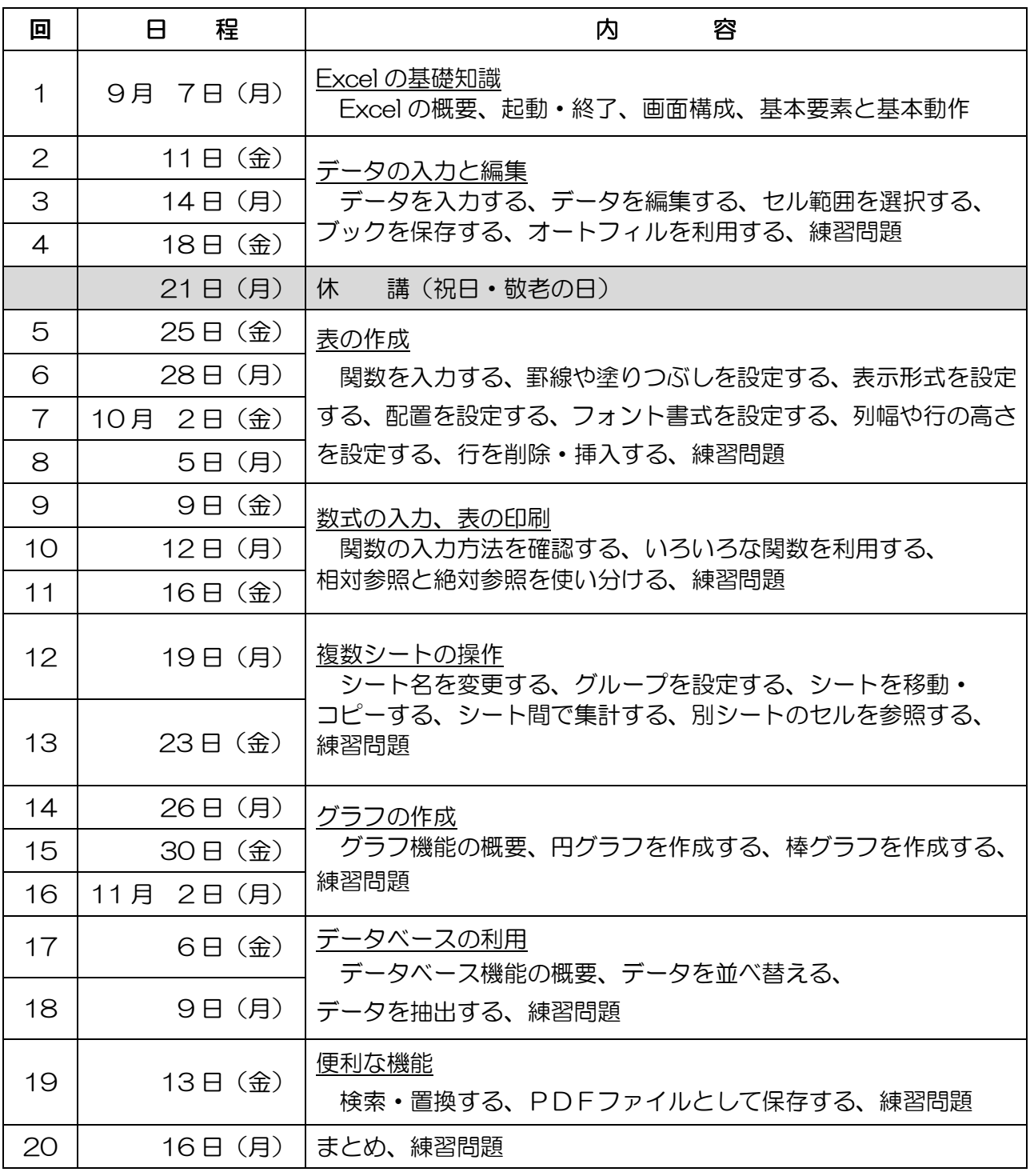

講座スケジュールは変更になる場合がありますのでご了承ください。